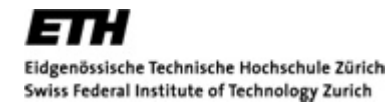

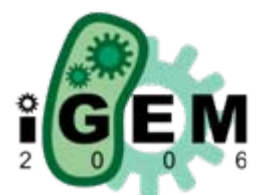

# **Half Adder - Modelling**

#### Models according to Matlab-Code

#### August 22, 2006

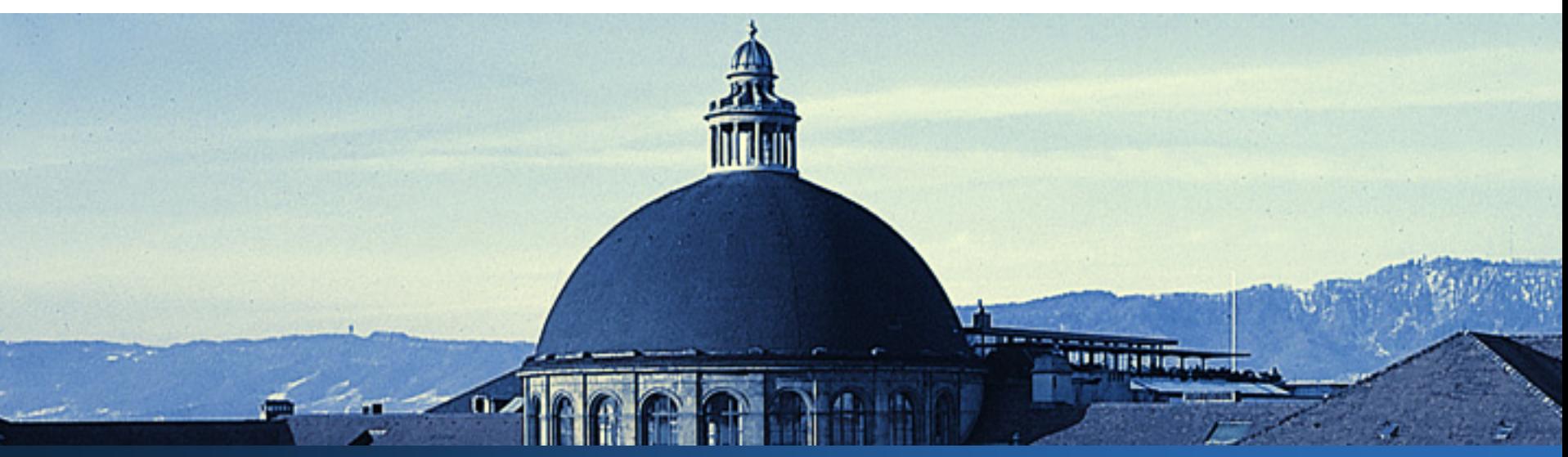

**AND – 1**

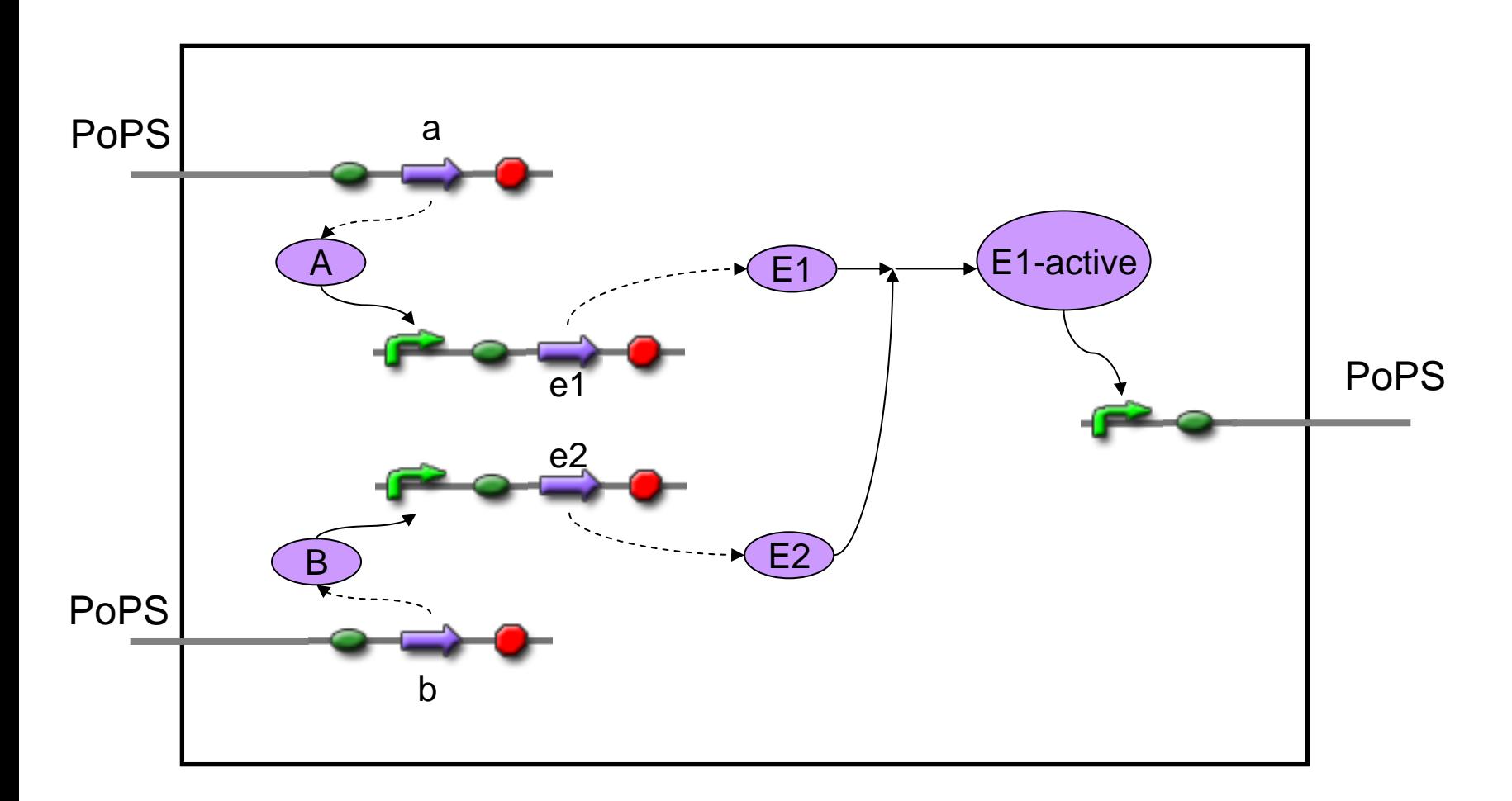

**THE** 

 $\overline{\mathbf{N}}$ 

 $\sim$  6

 $n \times n \times n$ 

**WATHING** 

 $AND-2$ 

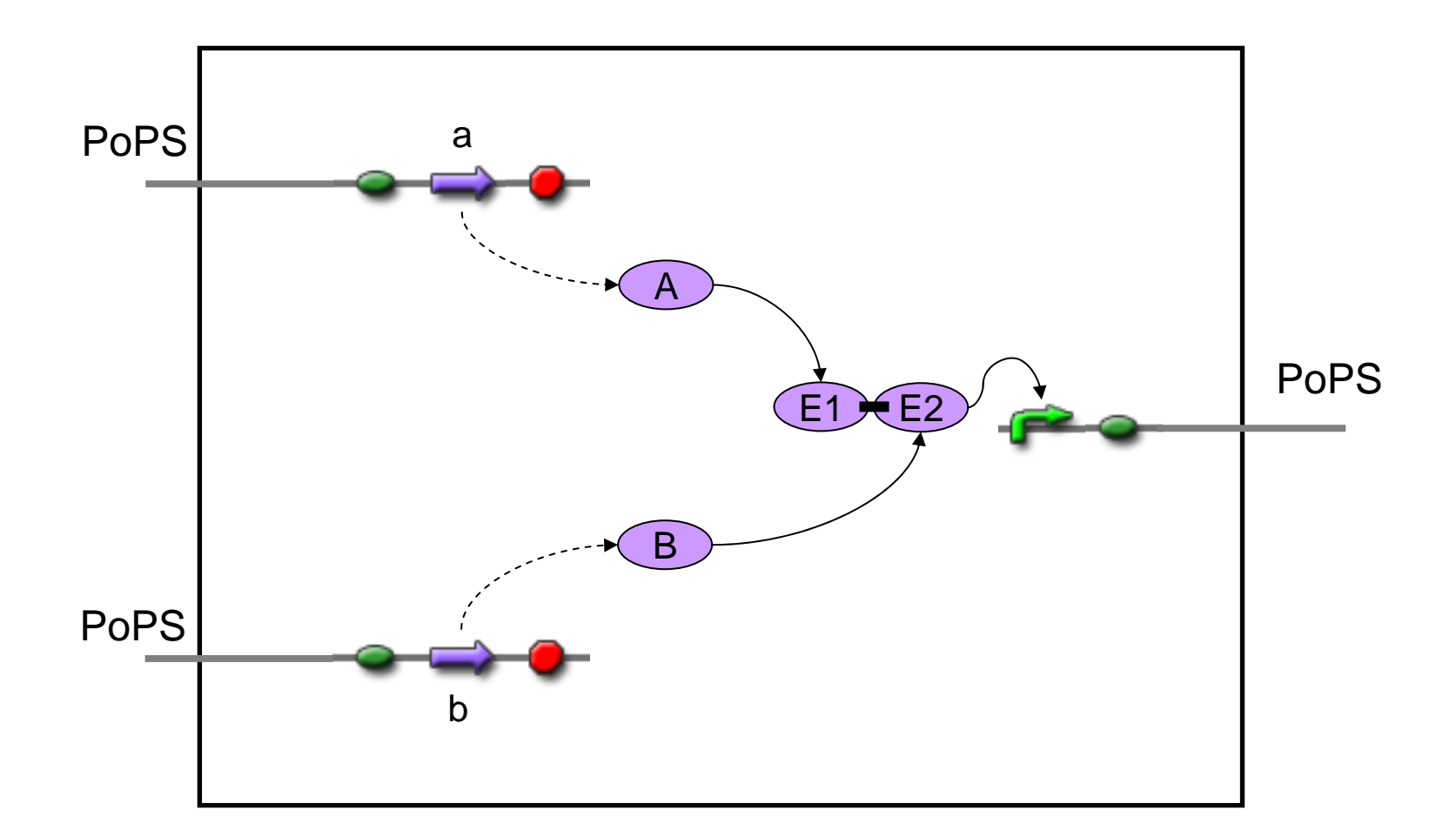

**THE** 

×.

**AND** 

 $\sim$ 

Turilillian

### $AND-3$

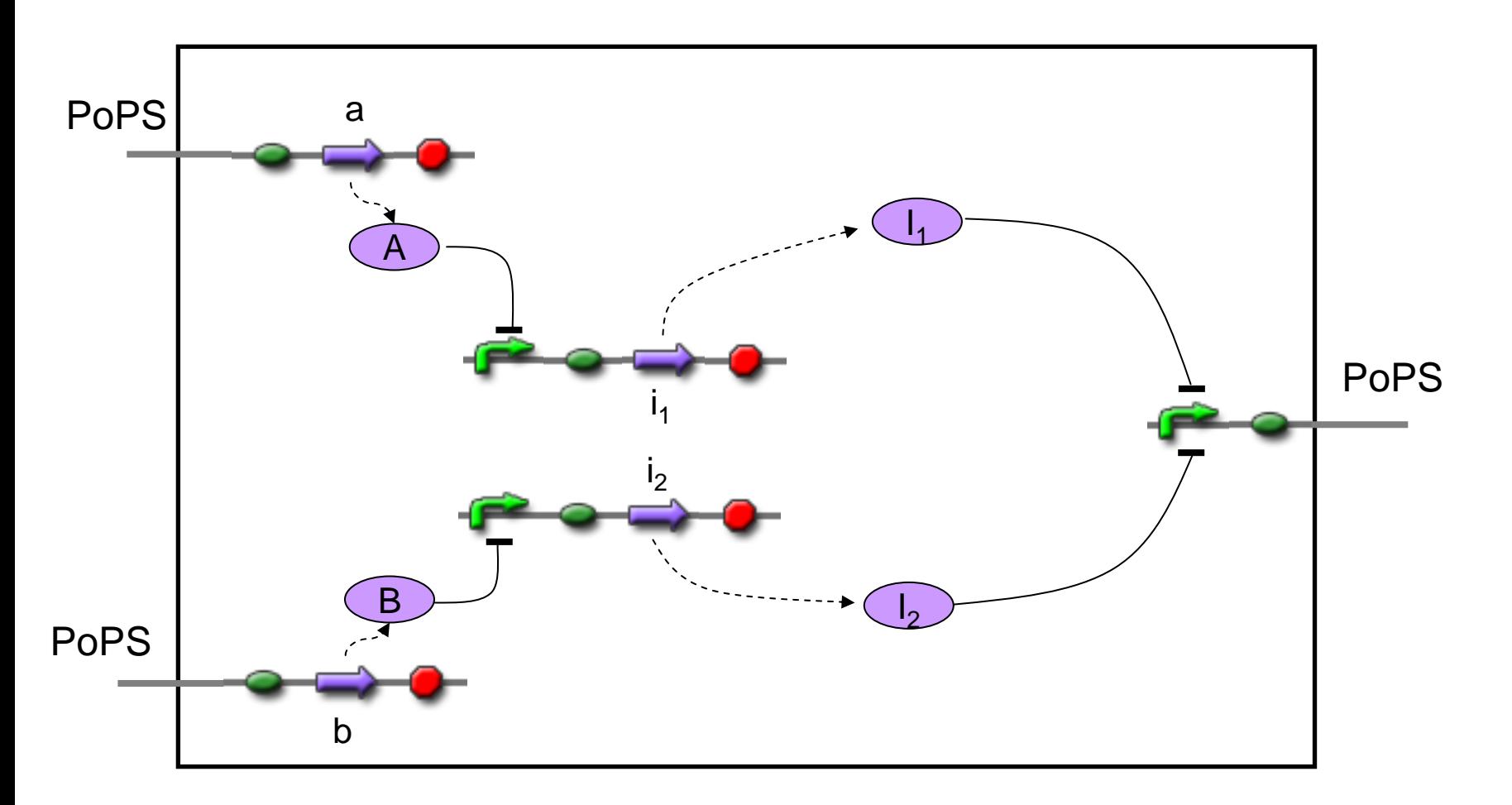

**THE** 

×.

NO

**CON** 

 $\sim$  10  $\sim$  6

**TENNISOR** 

### **AND – 4**

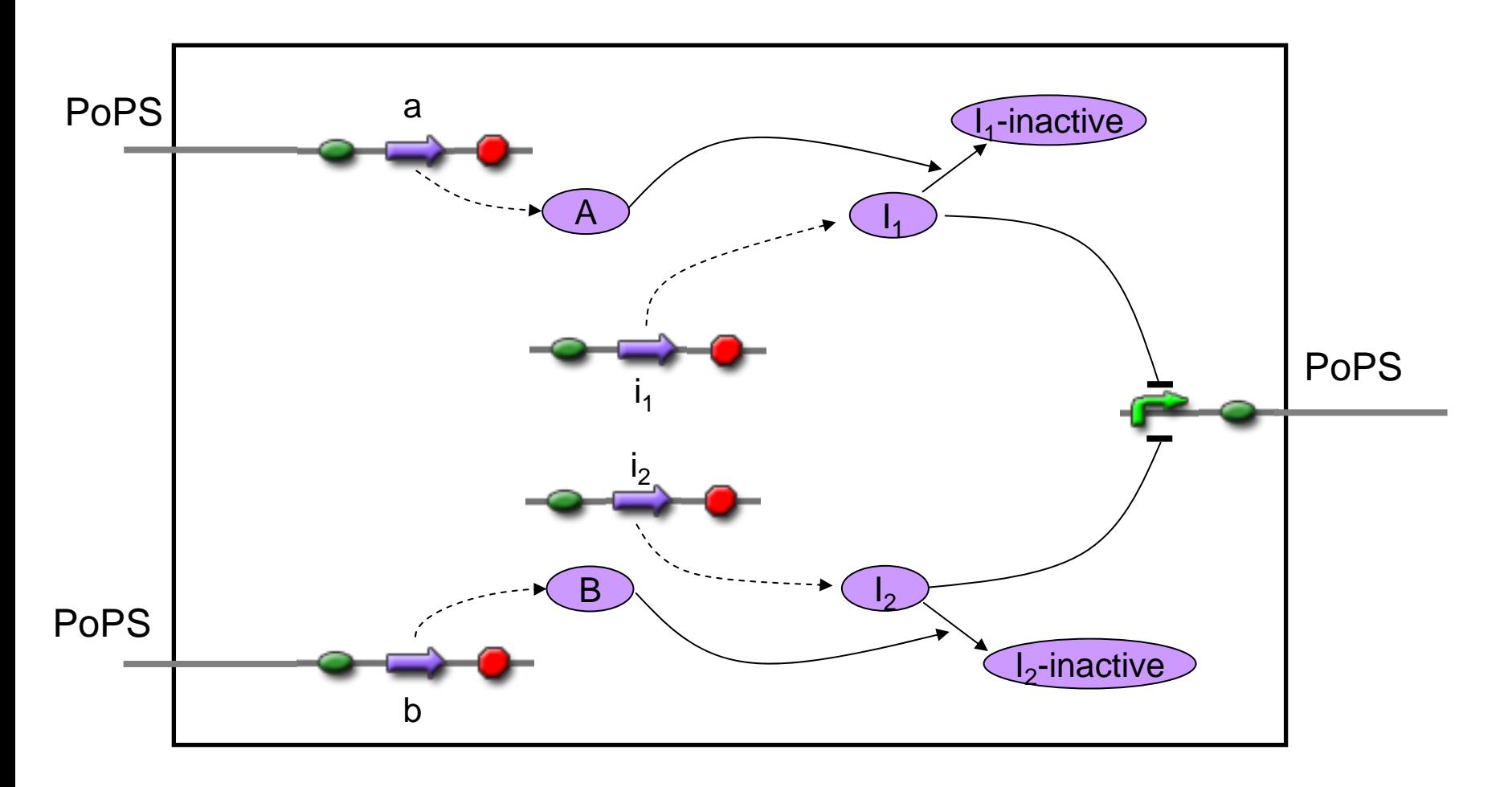

**THE** 

×.

 $\nabla$ 

 $\bullet$ 

 $\sim$  10  $\sim$ 

**WEINTERN** 

## $XOR-1$

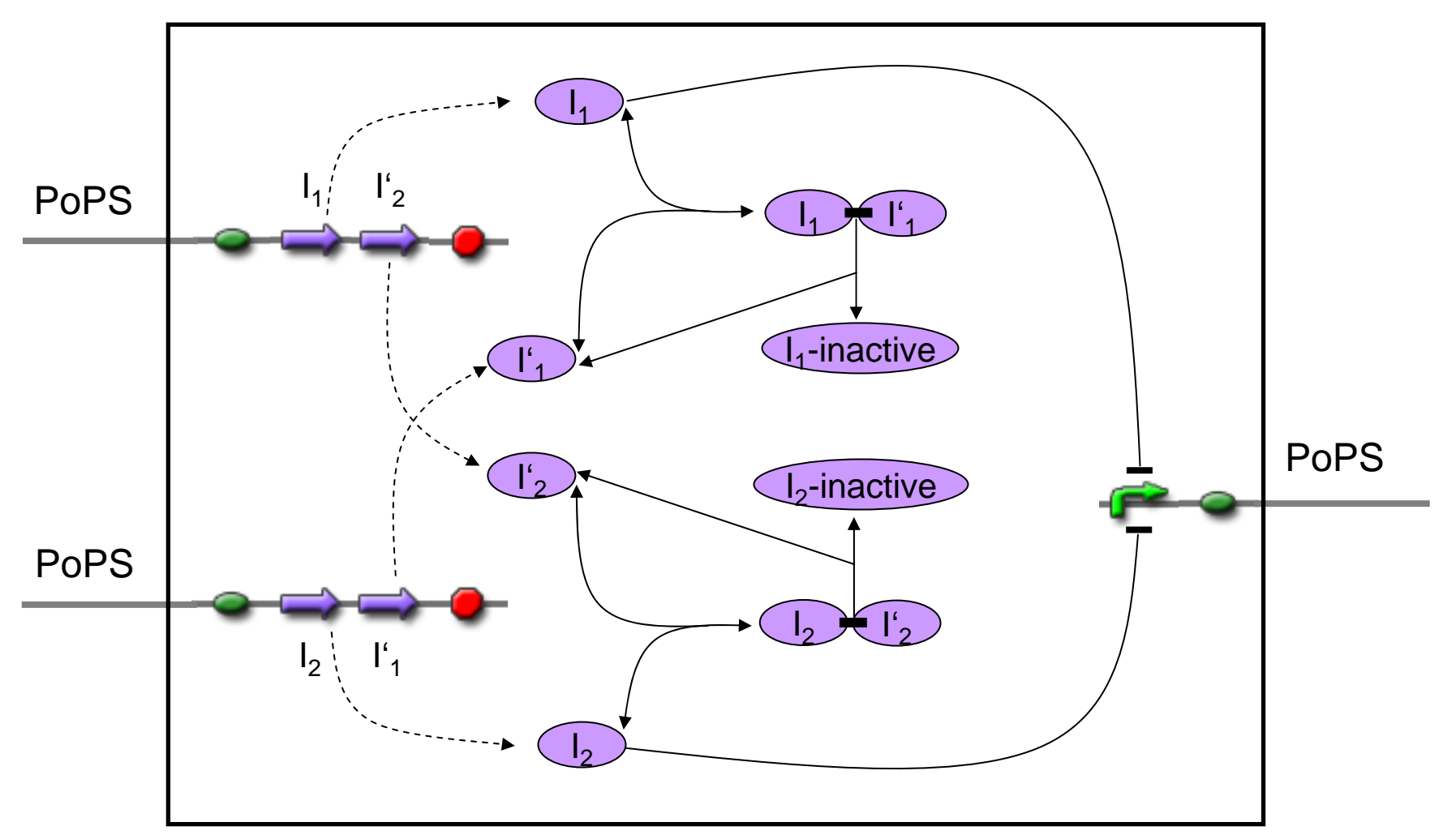

瘿

**NA** 

 $\sim$  100000

**WEITHERN** 

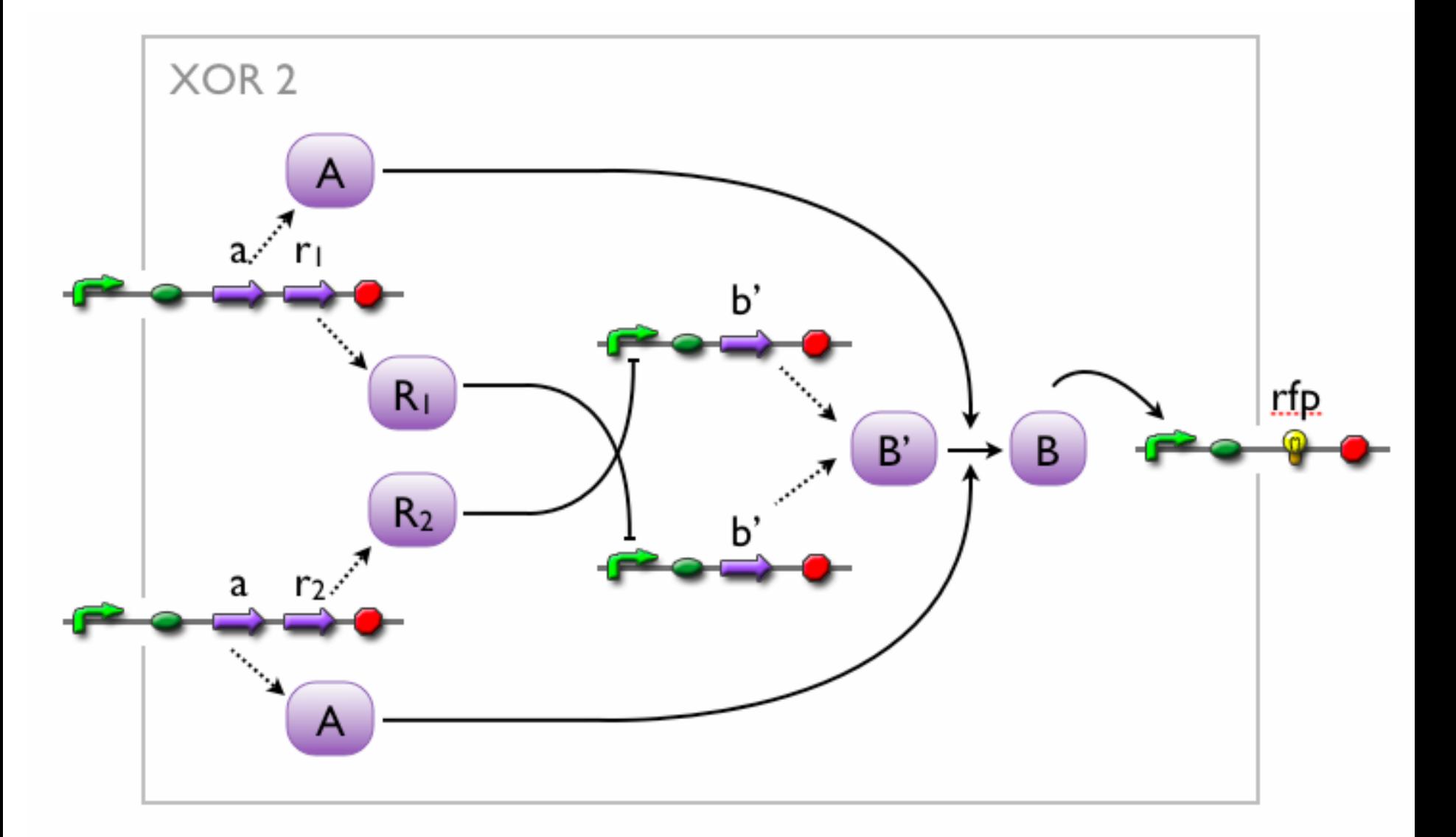

٣ì

 $\sum \alpha$ 

**DEL COLOR** 

**Page** 

- 11

**TELEPHONE** 

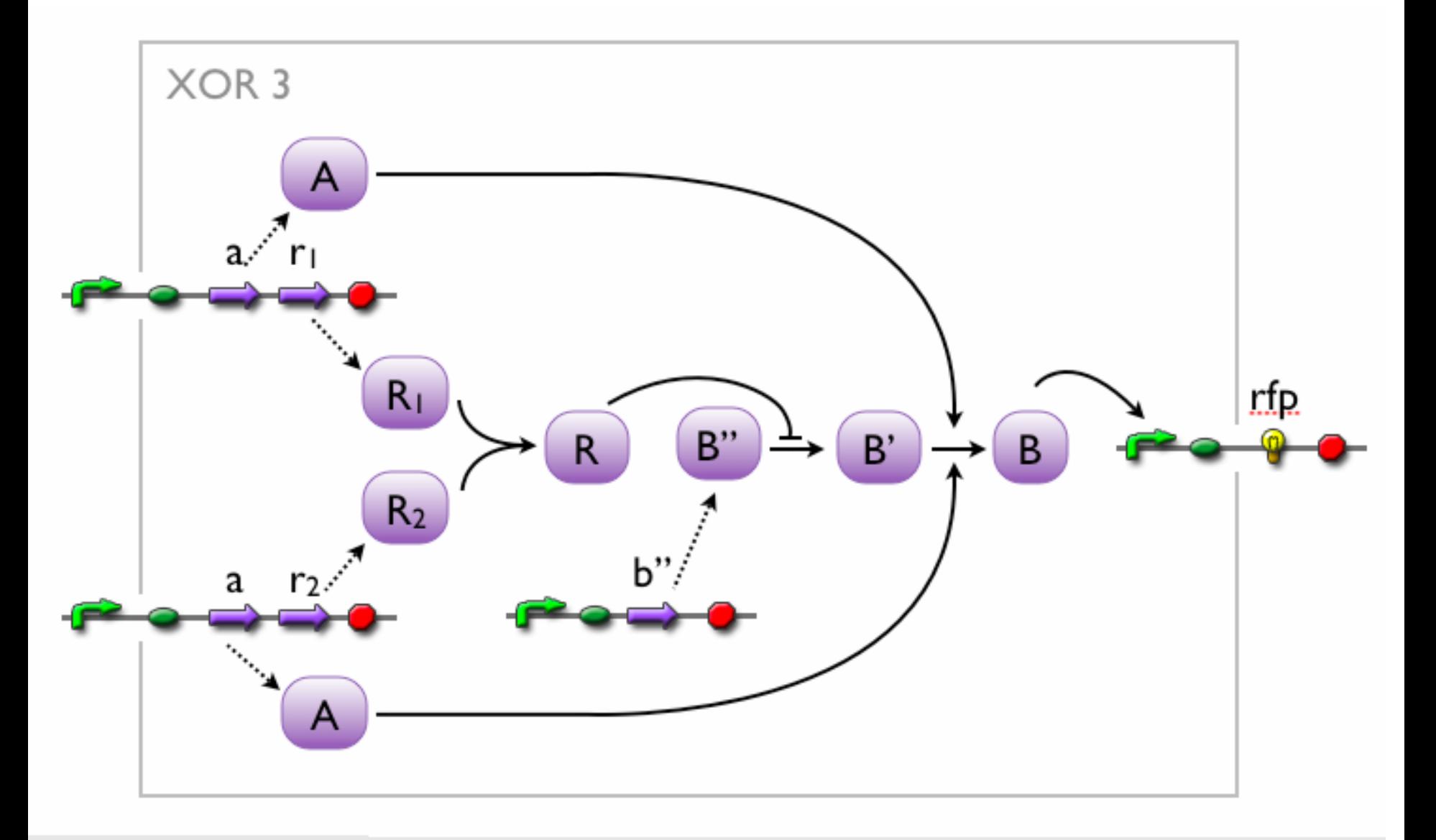

۳

 $\sum \frac{1}{n}$ 

**ON** 

 $\sim$  100

**Page** 

- 11

**TORITOPIA**